## **MOOVIL** Horários e mapa de autocarro da linha 2521

El 2521 Loures (C.C. Continente) - Odivelas (Metro) [Obter A Aplicação](https://moovitapp.com/index/api/onelink/3986059930?pid=Web_SEO_Lines-PDF&c=Footer_Button&is_retargeting=true&af_inactivity_window=30&af_click_lookback=7d&af_reengagement_window=7d&GACP=v%3D2%26tid%3DG-27FWN98RX2%26cid%3DGACP_PARAM_CLIENT_ID%26en%3Dinstall%26ep.category%3Doffline%26ep.additional_data%3DGACP_PARAM_USER_AGENT%26ep.page_language%3Dpt%26ep.property%3DSEO%26ep.seo_type%3DLines%26ep.country_name%3DPortugal%26ep.metro_name%3DLisboa&af_sub4=SEO_other&af_sub8=%2Findex%2Fpt%2Fline-pdf-Lisboa_e_Regi%25C3%25A3o-2460-3668250-124785298&af_sub9=View&af_sub1=2460&af_sub7=2460&deep_link_sub1=2460&af_sub5=Control-Lines-1716985160&deep_link_value=moovit%3A%2F%2Fline%3Fpartner_id%3Dseo%26lgi%3D124785298%26add_fav%3D1&af_dp=moovit%3A%2F%2Fline%3Fpartner_id%3Dseo%26lgi%3D124785298%26add_fav%3D1&af_ad=SEO_other_2521_Loures%20(C.C.%20Continente)%20-%20Odivelas%20(Metro)_Lisboa_View&deep_link_sub2=SEO_other_2521_Loures%20(C.C.%20Continente)%20-%20Odivelas%20(Metro)_Lisboa_View)

A linha 2521 de autocarro (Loures (C.C. Continente) - Odivelas (Metro)) tem uma rota. Para os dias de semana regulares, o seu horário de funcionamento é:

(1) ODIVELAS (ML): 16:45

Utilize a aplicação Moovit para encontrar a estação de autocarro (2521) perto de si e descubra quando é que vai chegar o próximo autocarro de 2521.

## **Sentido: ODIVELAS (ML)**

29 paragens [VER HORÁRIO DA LINHA](https://moovitapp.com/lisboa_e_regi%C3%A3o-2460/lines/2521/124785298/7262426/pt?ref=2&poiType=line&customerId=4908&af_sub8=%2Findex%2Fpt%2Fline-pdf-Lisboa_e_Regi%25C3%25A3o-2460-3668250-124785298&utm_source=line_pdf&utm_medium=organic&utm_term=Loures%20(C.C.%20Continente)%20-%20Odivelas%20(Metro))

Qta Casal da Pipa (C Comercial)

Hospital Beatriz Ângelo

R Ponta Delgada (Rotunda)

R Manuel Francisco Soromenho 59

R 4 Outubro (Urmeira)

R M Francisco Soromenho 25 (X) Cartório

R Manuel Augusto Pacheco 23

Lg Marcos Romão Reis Junior

R República 26 (Campo Futebol)

R Egas Moniz (Centro Saúde)

R Cidade Rio Janeiro 71

R Cidade Rio Janeiro (X) Conventinho

R Comandante Sacadura Cabral 49

Sto António Cavaleiros (X)

R Sacadura Cabral 22 (Jardim)

R Comandante Sacadura Cabral 1

R Alm G Coutinho (X) Qta S José

R Luís Camões 6 (Póvoa Sto Adrião)

R Luís Camões (Conservatório)

R M Craveiro Lopes (Mercado)

R M Craveiro Lopes (Escola)

**2521 autocarro - Horários** ODIVELAS (ML) - Horário da rota:

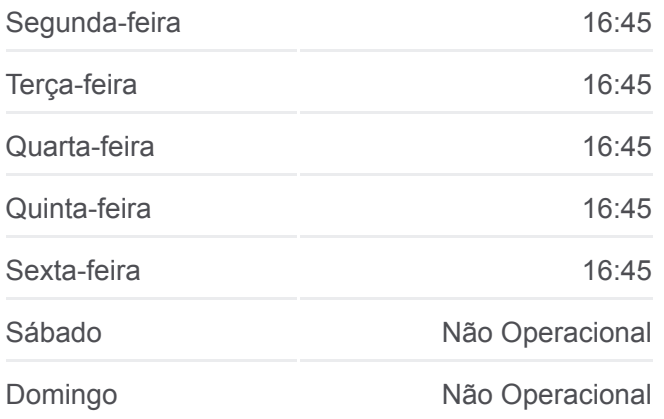

**2521 autocarro - Informações Direção:** ODIVELAS (ML) **Paragens:** 29 **Duração da viagem:** 30 min **Resumo da linha:**

[Mapa da linha do autocarro 2521.](https://moovitapp.com/lisboa_e_regi%C3%A3o-2460/lines/2521/124785298/7262426/pt?ref=2&poiType=line&customerId=4908&af_sub8=%2Findex%2Fpt%2Fline-pdf-Lisboa_e_Regi%25C3%25A3o-2460-3668250-124785298&utm_source=line_pdf&utm_medium=organic&utm_term=Loures%20(C.C.%20Continente)%20-%20Odivelas%20(Metro))

R M Craveiro Lopes (Cemitério)

R Norberto Oliveira 102

R Álvaro Campos 15 (B Codivel)

R Álvaro Campos (B Codivel)

R Ricardo Reis (Jardim)(B Codivel)

R Prof Dr Egas Moniz (C Comercial)

Odivelas (Metro) P12

Odivelas (Metro) P4

Os horários e mapas de rotas de autocarro de(o) 2521 estão disponíveis num PDF off-line em moovitapp.com. Utilize o [App Moovit](https://moovitapp.com/lisboa_e_regi%C3%A3o-2460/lines/2521/124785298/7262426/pt?ref=2&poiType=line&customerId=4908&af_sub8=%2Findex%2Fpt%2Fline-pdf-Lisboa_e_Regi%25C3%25A3o-2460-3668250-124785298&utm_source=line_pdf&utm_medium=organic&utm_term=Loures%20(C.C.%20Continente)%20-%20Odivelas%20(Metro)) para ver os horários em tempo real de autocarros, comboios, metro bem como as instruções passo a passo para todos os transportes públicos de(o) Lisboa

[Acerca do Moovit](https://moovit.com/pt/about-us-pt/?utm_source=line_pdf&utm_medium=organic&utm_term=Loures%20(C.C.%20Continente)%20-%20Odivelas%20(Metro)) · [Soluções MaaS](https://moovit.com/pt/maas-solutions-pt/?utm_source=line_pdf&utm_medium=organic&utm_term=Loures%20(C.C.%20Continente)%20-%20Odivelas%20(Metro)) · [Países suportados](https://moovitapp.com/index/pt/transportes_p%C3%BAblicos-countries?utm_source=line_pdf&utm_medium=organic&utm_term=Loures%20(C.C.%20Continente)%20-%20Odivelas%20(Metro)) · [Comunidade Mooviter](https://editor.moovitapp.com/web/community?campaign=line_pdf&utm_source=line_pdf&utm_medium=organic&utm_term=Loures%20(C.C.%20Continente)%20-%20Odivelas%20(Metro)&lang=en)

© 2024 Moovit - Todos os direitos reservados

**Verificar horários d echegada**

**App Store**  $\Box$  Use<br>Web App **Coogle Play**